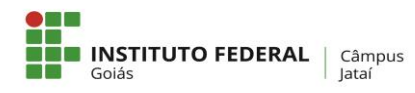

# **DIRETRIZES PARA APRESENTAÇÃO DOS TRABALHOS ACADÊMICOS**

Apresentam-se, neste texto, as orientações gerais para construção formal da dissertação e tese. O objetivo é normatizar a produção discente do Programa de Pós-Graduação em Educação para Ciências e Matemática (PPGECM) no que se refere à apresentação e à forma. É obrigatório, portanto, que o estudante organize sua dissertação ou tese em conformidade com este padrão.

Toda a normatização apresentada é apoiada no que estabelece a Associação Brasileira de Normas Técnicas (ABNT), nos documentos variados que tratam das especificidades inerentes a um trabalho acadêmico. Nos casos em que a ABNT não explicita com exatidão algum padrão (o tamanho da fonte em citações recuadas, por exemplo) ou possibilita opções (a estilização empregada nos títulos de seções primárias, secundárias, terciárias, por exemplo), este PPGECM estabeleceu suas próprias regras.

Antes de avançar para normas de padronização, antevendo-se a possibilidade de dúvida quanto ao entendimento de algumas expressões, orienta-se que não se confunda *folha* e *página*. Ao usar a palavra folha, o objetivo é referir-se aos dois versos do papel (anverso e verso) e, ao usar a palavra página, o objetivo é referir-se a cada lado específico. Esclarece-se que, segundo a ABNT NBR 6023 e também a 6024, chamam-se *seções* as divisões da parte textual de um documento, numerado ou não. Assim, seção é, por exemplo, um capítulo ou parte do trabalho.

Apontar-se-ão, nos esquemas 1 e 2, os elementos e a sequência estrutural da dissertação ou tese, indicando o que é opcional, a fim de que haja clareza no entendimento da nomenclatura empregada na referência às partes composicionais.

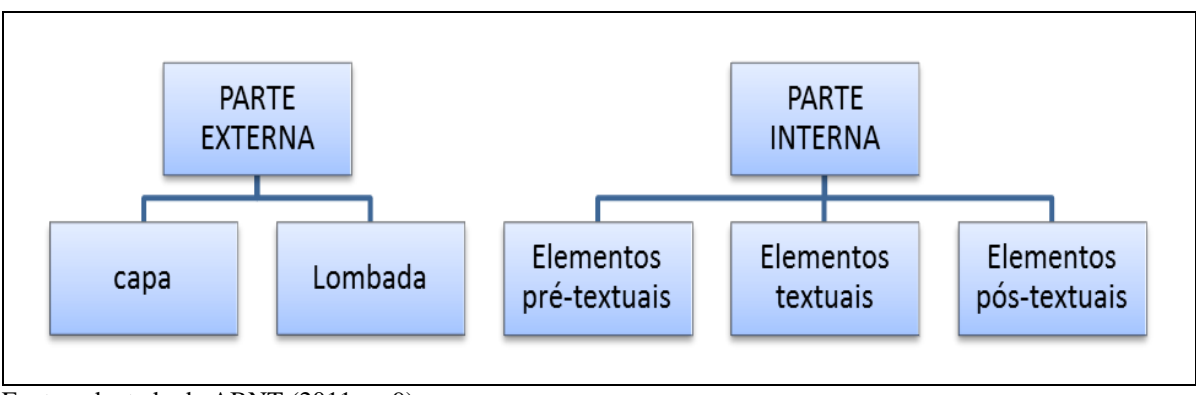

**Esquema 1 – Estrutura da dissertação ou tese**

Fonte: adaptado de ABNT (2011, p. 9).

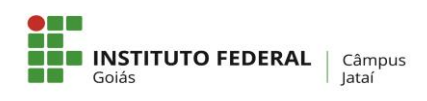

#### **MINISTÉRIO DA EDUCAÇÃO SECRETARIA DE EDUCAÇÃO PROFISSIONAL E TECNOLÓGICA INSTITUTO FEDERAL DE EDUCAÇÃO, CIÊNCIA E TECNOLOGIA DE GOIÁS PROGRAMA DE PÓS-GRADUAÇÃO EM EDUCAÇÃO PARA CIÊNCIAS E MATEMÁTICA CÂMPUS JATAÍ**

#### **Esquema 2 – Estrutura composicional da parte interna da dissertação ou tese (versão final)**

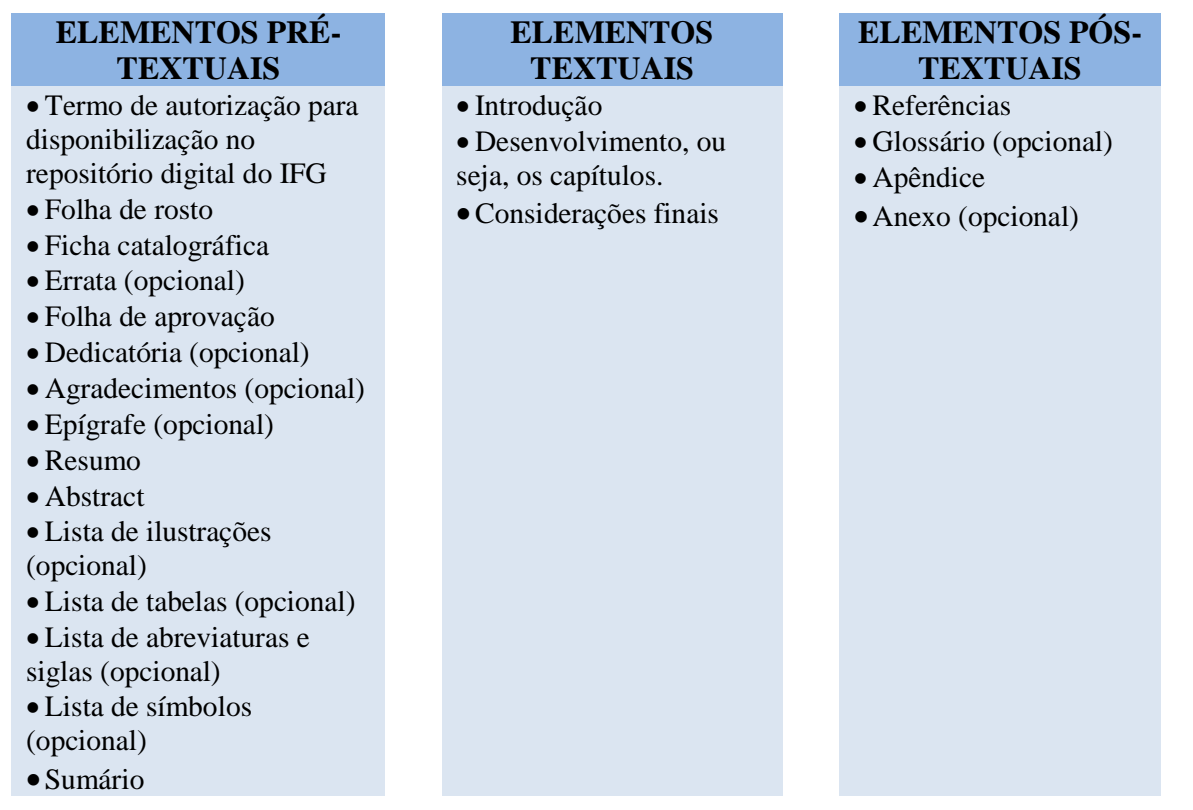

Fonte: adaptado de ABNT (2011, p. 9).

É importante elucidar que, embora o apêndice seja opcional segundo a ABNT, pela natureza deste Programa, esse elemento pós-textual acaba sendo obrigatório, haja vista que toda dissertação ou tese deverá apresentar o produto educacional elaborado pelo discente.

A leitura atenta das seguintes orientações é fundamental, por isso recomenda-se que sempre sejam consultadas durante todo o processo de elaboração do texto, desde o momento da versão para qualificação, como as versões para defesa e a definitiva, que será depositada. Essa prática evitará que a normatização para trabalhos acadêmicos seja desrespeitada e, dessa forma, o desgaste de constantes correções nesse aspecto.

**IMPORTANTE:** O exemplar impresso da versão final deverá ser depositado na Coordenação do PPGECM **somente** pelos mestrandos ou doutorandos que optarem pelo embargo (estabelecendo uma data futura para disponibilizar o trabalho) ou não autorizarem a publicação no Repositório Digital do IFG.

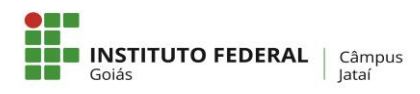

# **Orientações gerais**

**1)** O papel deve ser no formato A4.

**2)** As letras devem estar em formato *Times New Roman,* tamanho 12, para todas as páginas do texto, inclusive na capa. Apenas notas e citações literais recuadas (com mais de 3 linhas), legendas e fontes de ilustrações e tabelas apresentam tamanho menor e uniforme. Convencionou-se, neste PPGECM, a seguinte regra:

- notas: tamanho 10;
- citações literais recuadas: tamanho 11;
- legendas das ilustrações e tabelas: tamanho 11;
- fonte das ilustrações e tabelas: tamanho 10.

**3)** O espaçamento entre linhas é de 1,5 para todo o texto, inclusive na capa. Contudo, nas citações recuadas (com mais de três linhas), nas referências, nas legendas de ilustrações e de tabelas e na natureza (que aparece na folha de rosto e de aprovação), o espaço é simples.

**4)** As margens devem ser de 3 cm na parte esquerda e superior da página e de 2 cm na parte direita e inferior.

**5)** No caso do exemplar físico da versão final que for depositado na Coordenação do PPGECM, as dissertações ou teses deverão ser impressas em frente (anverso), mas os dados de catalogação na publicação (ficha catalográfica), confeccionados pela Biblioteca, precisam ser impressos no verso da folha de rosto.

**6)** Apesar de todas as partes pré-textuais serem contabilizadas na contagem das folhas, a numeração só deve aparecer a partir da parte textual, ou seja, a partir da primeira folha da introdução. Note-se que são contadas as folhas a partir dos elementos pré-textuais; por conseguinte, não se inclui, na contagem, a capa. Coloca-se essa numeração no canto superior direito da folha.

**7)** Para o exemplar físico da versão final que for depositado na Coordenação do PPGECM, caso contenham elementos coloridos (fotografias, gráficos, por exemplo), é **indispensável** que a impressão seja colorida.

**8)** Se a dissertação ou tese apresentar siglas, deve-se indicá-las, entre parênteses, na primeira vez em que forem mencionadas, imediatamente após o nome completo, conforme o exemplo a seguir: Instituto Brasileiro de Geografia e Estatística (IBGE). Feito isso, a partir da segunda ocorrência, usa-se somente a sigla, não mais o nome completo.

**9)** As notas são inseridas sempre ao pé da folha. Deve ser configurada a letra para o tamanho 10, o espaço deve ser justificado e o espaçamento, simples. Deve-se dar um único espaço entre o número da nota e seu texto. A segunda nota deve estar alinhada à primeira e assim por diante. A fonte também é Times New Roman.

**10)** A introdução, os capítulos e as considerações finais são numerados com algarismos arábicos (1, 2, 3...). As referências, os apêndices e os anexos não o são. Por esse motivo, esses três últimos apresentam seu título centralizado na parte superior da folha. Já os capítulos (nesse caso, recebe-se o nome de seção primária), por serem numerados, são alinhados à margem esquerda da página.

**11)** A fim de que se entenda o que se quer dizer com o emprego das expressões seção primária, secundária, terciária, quaternária e quinaria, esclarece-se que seção primária é o termo adotado quando se refere ao capítulo em si, mas as subdivisões desse capítulo vão da seção secundária à quinaria. Por exemplo, o tópico 1.1 do capítulo primeiro é uma seção secundária (assim como o 1.2, 1.3), mas, se dentro desse tópico, outro tópico torna-se necessário (1.1.1), ocorre, portanto, uma seção terciária. O Quadro 1 procura demonstrar isso.

|                    | <b>TÍTULO</b> | Seção primária    |
|--------------------|---------------|-------------------|
| 1.1                | <b>Título</b> | Seção secundária  |
| 1.1.1              | <b>Título</b> | Seção terciária   |
| 1.1.2.1            | Título        | Seção quaternária |
| $1.1.2.1.1$ Título |               | Seção quinária    |

**Quadro 1 – Quadro autoexplicativo das seções**

Fonte: elaborado pelo autor.

É necessário estilizar (a fim de destacar) os títulos da seção, estabelecendo uma gradação. Isso deve ser feito da mesma forma que exemplificado no Quadro 1: a seção primária é escrita em negrito e caixa alta (maiúsculas); a secundária, em minúsculas e negrito; a terciária, em minúsculas, negrito e itálico; a quaternária, em minúsculas e itálico; a quinária, em minúsculas, sem destaques. Esse mesmo padrão deve ser empregado no sumário. Em outras palavras, a forma da letra empregada na escrita dos títulos deve ser exatamente a mesma adotada no sumário.

**12)** Sobre a numeração das seções/capítulos, orienta-se que:

a) não se deve inserir ponto, traço ou travessão após o número, isto é, apenas se coloca o número do capítulo e depois o título, separando-os apenas por um único espaço;

b) a mesma regra é empregada para seção secundária (1.1, por exemplo), para seção terciária (1.1.1, por exemplo) e as demais. Note-se que os números que esclarecem a seção primária (número do capítulo) e a seção secundária (subseção) se separam com ponto, e assim por diante; c) não se deve colocar ponto final no título.

**13)** A respeito do título das partes pré-textuais e textuais, deixa-se sempre um espaço entre linhas 1,5 antes de iniciar a escrita do primeiro parágrafo. Quanto aos títulos das seções secundárias em diante, deixa-se um espaço entre linhas 1,5 antes e depois, ou seja, o título dessa subseção é separado do texto que o antecede com um único espaço 1,5 e do texto subsequente com um único espaço 1,5.

**14)** Títulos que ocupem mais de uma linha devem, a partir da segunda linha, ser alinhados à primeira letra da primeira palavra do título, isto é, não se escreve abaixo do indicativo da seção (numeração do capítulo e subcapítulo).

**15)** Toda seção deve conter um texto. A princípio, essa informação parece óbvia e redundante, no entanto é necessária para que se evite uma prática inadequada: colocar o título do capítulo e, logo em seguida, escrever o primeiro tópico, ou seja, a primeira seção secundária. Com isso, o que se quer dizer é que não se pode dar um título ao capítulo (seção primária) e, imediatamente a seguir, inserir o título da seção secundária. Deve-se sempre produzir um texto, mesmo que apenas um único parágrafo introdutório, antes de apresentar uma seção secundária.

**16)** Quanto à folha de aprovação, para a versão destinada à qualificação e à defesa, o mestrando ou doutorando deve digitá-la. Para a versão final a ser depositada, a original, com assinaturas colhidas pelo/a orientador/a, deve ser escaneada para a dissertação ou tese digital e inserida na versão encadernada, quando houver. A coordenação é o responsável por entregar a folha de aprovação ao/à mestrando(a) ou doutorando(a).

**17)** A apresentação de ilustrações deve ocorrer em total conformidade com as indicações a seguir:

a) a sua designação (ou seja, se é gráfico, quadro, fotografia, esquema) precisa ser seguida do número de ordem de ocorrência no texto, de um travessão e, por último, do título (Exemplo: Organograma 1 – Estrutura organizacional do Conselho Nacional de Educação);

b) essa identificação deve aparecer na parte superior da ilustração;

c) na parte inferior da ilustração, é obrigatório citar a fonte – caso seja uma figura elaborada pelo próprio autor, escreve-se "elaborado pelo autor" ou "elaborado pela autora";

d) a ilustração precisa ser citada no texto e deve ser localizada o mais próximo possível dessa citação (exemplos de formas de citar: "conforme gráfico X", "a figura 1 ilustra essa afirmação");

e) a identificação da figura (o título – texto da parte superior) é escrita centralizada, em negrito e com fonte tamanho 11;

f) a fonte (autoria da figura) é escrita no tamanho 10, sem negrito e recuada à esquerda logo no início da figura;

g) deixa-se um espaço simples entre o título e a figura. Não se insere espaço entre a figura e a fonte.

O Organograma 1 é um exemplo do padrão a ser seguido em ilustrações:

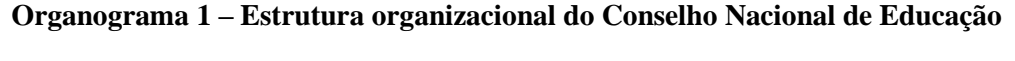

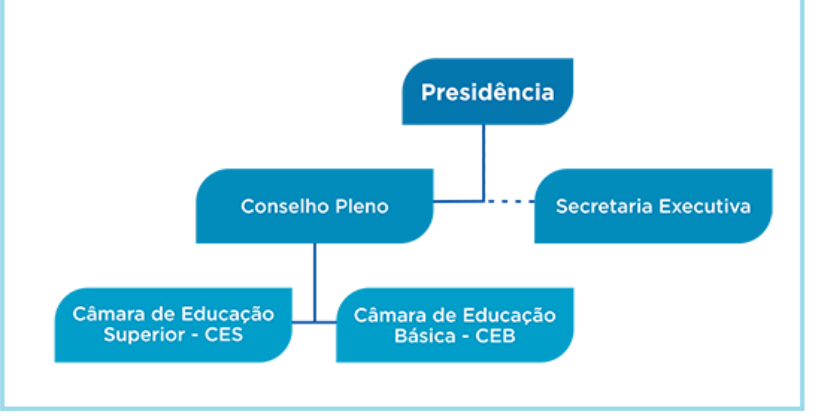

Fonte: Brasil (2016)

**18)** Nas construções de tabelas, é preciso levar em conta que:

a) toda tabela, assim como ocorre com as figuras, precisa ser numerada com algarismos arábicos e deve ter título, apresentado em sua parte superior;

b) toda tabela deve ter moldura, mas ela nunca pode ser fechada nas laterais – os traços são apenas horizontais;

c) na parte inferior da tabela, ou seja, no seu rodapé, apresenta-se a fonte de forma similar às figuras (tópico 17);

d) apesar de se recomendar que uma tabela não ultrapasse a dimensão de uma página, caso isso ocorra, orienta-se que seja apresentada em duas ou mais partes – cada parte deve apresentar o título

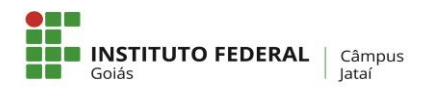

e a fonte e deve-se inserir a indicação "continua", "continuação" e "conclusão" na parte superior externa da tabela, à direita, entre parênteses, sem que exista espaço entre essa informação e o primeiro traço horizontal.

A seguir, apresenta-se um exemplo de tabela $^1$ nos moldes mencionados:

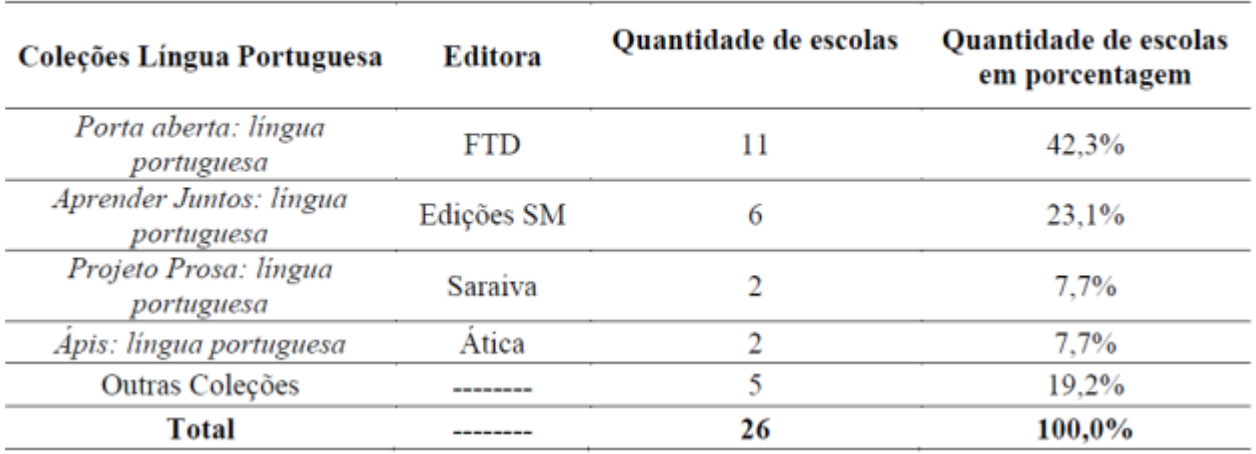

### Tabela 2 - Escolha de coleções didáticas de Língua Portuguesa da rede pública de ensino de Aragarças (GO), Barra do Garças (MT) e Pontal do Araguaia (MT) – PNLD/2013

Fonte: elaboração da autora, 2015.

É imprescindível que não se confunda tabela com quadro. Tabela é uma "forma não discursiva de apresentar informações, das quais o dado numérico se destaca como informação central" (IBGE, 1993, p. 9). Logo, somente se configura tabela se o dado central a ser apresentado for numérico. Já o quadro, cujo objetivo central é organizar informações de maneira esquemática e objetiva, pode apresentar dados numéricos, mas essa não é sua finalidade, por isso os números representam informações complementares, não centrais. A moldura do quadro é fechada e da tabela, aberta.

**19)** A respeito das citações, institui-se que:

a) caso o sobrenome do autor/entidade esteja entre parênteses, deve estar em maiúsculas; se aparecer no corpo do texto, deve estar apenas com a inicial maiúscula e o ano e a página entre parênteses;

### EXEMPLO

Paradigmas são "princípios ocultos que governam nossa visão das coisas e do mundo sem que tenhamos consciência disso." (MORIN, 2007, p. 10).

1

Disponível em: http://repositorio.bc.ufg.br/tede/handle/tede/6655. Acesso em: 13 mar. 2017.

Conforme Morin (2007, p. 10), paradigmas são "princípios ocultos que governam nossa visão das coisas e do mundo sem que tenhamos consciência disso."

b) se a citação for literal, deve estar entre aspas duplas ou deve ser recuada (para aquelas com mais de três linhas) e a inserção do número da página é obrigatória. Se for um caso de paráfrase, a inserção do número da página é opcional;

c) as citações diretas com mais de três linhas, são recuadas 4 cm da margem esquerda, sem aspas, espaçamento entre linhas simples e com a letra no tamanho 11;

d) se houver aspas na passagem a ser citada, esta é apresentada em aspas simples e o recorte selecionado, em aspas duplas;

# EXEMPLO

"O professor interdisciplinar percorre as regiões fronteiriças, flexíveis onde o 'eu' convive com o 'outro' sem abrir mão de suas características, possibilitando a interdependência, o compartilhamento, o encontro, o diálogo e as transformações" (TRINDADE, 2008, p. 82).

e) se uma passagem da citação literal for suprimida, aponta-se isso inserindo reticências entre colchetes [...];

# EXEMPLO

"Ao propor a compreensão dos fundamentos científico-tecnológicos do processo produtivo, a LDB insere a experiência cotidiana e o trabalho no currículo do Ensino Médio como um todo [...], como elementos que facilitarão a tarefa educativa de explicitar a relação entre a teoria e a prática" (BRASIL, 2000a, p. 73).

f) para destacar uma passagem da citação direta, deve-se negritá-la. Nesse caso, é indispensável dizer de quem é o destaque, colocando, após a página, a expressão "grifo do autor" ou "grifo nosso": (TRINDADE, 2008, p. 82, grifo nosso);

g) caso ocorram várias citações de diversos documentos, obras, de um mesmo autor, em um mesmo ano, acrescenta-se após o ano, em minúsculas e respeitando a lista de referências, letras minúsculas do alfabeto: (BRASIL, 2000a), (BRASIL, 2000b);

h) se, em citações indiretas de obras, de documentos, de uma mesma autoria, forem apontados, mencionam-se, simultaneamente, todas as obras consultadas na construção da paráfrase;

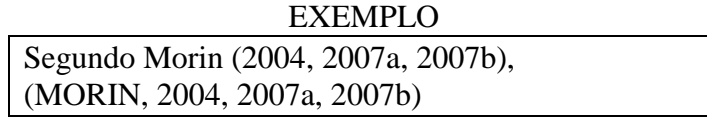

i) a expressão apud significa "citado por". Ela é usada quando aparece no trabalho uma citação não lida pelo autor desse trabalho na obra original, mas citada em um livro ou documento de seu conhecimento. Assim, a fim de sinalizar que o/a pesquisador/a não leu a obra em que tal citação aparece, mas a encontrou em outra, insere-se tal expressão (sem itálico);

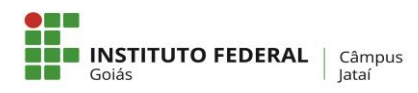

#### EXEMPLO

De acordo com Silva (1983 apud ABREU, 1999, p. 3), esclarece-se que [...]

"[...] o viés organicista da burocracia estatal e o antiliberalismo da cultura política de 1937, preservado de modo encapuçado na Carta de 1946." (VIANNA, 1986, p. 172 apud SEGATTO, 1995, p. 214-215).

O que se vê, nas passagens mencionadas, que demonstram o uso correto da expressão apud, é que, na obra de Abreu (1999), há uma citação à obra de Silva (1983) e, na obra de Segatto (1995), há uma citação direta a Vianna (1986). Entende-se, portanto, que o autor hipotético das passagens tem acesso às obras de Abreu (1999) e Segatto (1995), mas não teve contato direto com as de Silva (1983) e Vianna (1986).

**20)** Nas referências, deve-se observar que:

a) a apresentação precisa respeitar a ordem alfabética;

b) o espaçamento entre linhas é simples e, para separá-las, deixa-se um espaço simples;

c) o conteúdo escrito não é justificado, mas alinhado à esquerda;

d) se o texto referenciado for obtido via internet, isso deve ser registrado. Para tanto, após o registro da referência, coloca-se "Disponível em: .... Acesso em: dia mês ano". O mês é registrado com inicial minúscula e em sua forma abreviada, exceto maio (jan., fev., mar., abr., maio, jun., jul., ago., set., out., nov., dez.);

e) o título é destacado em negrito (em publicação em periódico, destaca-se o nome do periódico; em capítulo de livro, destaca-se o nome do livro; em trabalho/artigo em evento, destaca-se o título do documento - anais, atas);

f) o autor é apresentado pelo seu sobrenome, coloca-se vírgula e, depois, na sequência, os prenomes, que podem ser abreviados para a letra inicial ou não (SOBRENOME, Prenome ou SOBRENOME, P.). Contudo, é importante a padronização, portanto, ao fazer as referências, é necessário optar por apenas uma forma;

g) em casos de mais de um autor, separam-se os nomes com ponto-e-vírgula;

h) caso apareçam mais de três autores, somente o primeiro é indicado e acrescenta-se a expressão et al (SOBRENOME, A. et al. **Nome do livro**. Cidade: Editora, ano);

i) se for o caso de os "autores" serem, na verdade, os organizadores do livro, após o nome, colocase, entre parênteses, Org., sempre no singular: SOBRENOME, A. (Org.). **Nome do livro**. Cidade: Editora, ano;

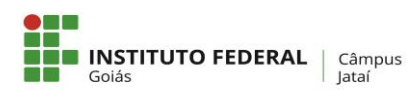

j) se a autoria é desconhecida, a entrada é pelo título do documento, cuja primeira palavra deve vir em caixa alta/maiúsculas;

k) se houver subtítulo, apenas o título (parte que vem antes dos dois-pontos) deve ser negritado;

l) quando o título/subtítulo é muito grande, pode-se suprimir uma parte. Para isso, deve-se colocar reticências para indicar a parte suprimida;

m) as edições devem ser sempre registradas, a partir da segunda (2. ed., 3. ed., 4. ed.);

n) caso o mesmo autor apareça sucessivamente nas referências, repete-se a mesma autoria quantas vezes forem necessárias;

o) conforme regra geral, a cidade, a editora e a data da publicação são apresentadas. Caso a cidade não seja mencionada, substitui-se esse campo por [S.l.], abreviação de *sine loco*. Caso a editora não seja mencionada, substitui-se esse campo por [s.n.], abreviação de *sine nomine*. Caso a dificuldade seja apontar o ano, adota-se uma data aproximada entre colchetes, de acordo com o que mostra o Quadro 2:

| <b>SITUAÇÃO</b>                  | <b>EXEMPLO DE PROCEDIMENTO</b> |
|----------------------------------|--------------------------------|
| Um ano ou outro                  | $[2016 \text{ ou } 2015]$      |
| Data provável                    | [2016?]                        |
| Data certa, não indicada no item | [1988]                         |
| Intervalos menores de 20 anos    | [entre 1988 e 2008]            |
| Data aproximada                  | [ca. $2001$ ]                  |
| Década certa                     | $[201-]$                       |
| Década provável                  | $[201-?]$                      |
| Século certo                     | $[18-]$                        |
| Século provável                  | $[18-?]$                       |

**Quadro 2 – Procedimento para inserção de data aproximada nas referências**

Fonte: adaptado de ABNT (2002a, p. 17).

p) a respeito de autores que são, na verdade, entidades responsáveis pela publicação, (instituições, organizações, empresas, comitês, comissões, eventos, entre outros), inicia-se a entrada pela entidade. Se ela for genérica (ex.: Secretaria da Educação), seu nome é antecedido pelo órgão superior ou pela jurisdição geográfica (ex.: BRASIL. Ministério da Educação);

q) quando uma obra não tem indicação de autoria, ou de responsabilidade, o elemento de entrada é o próprio título. Nesse caso, destaca-se, em maiúsculas, a primeira palavra - se essa primeira palavra tiver apenas uma sílaba, destaca-se a segunda também.

O Quadro 3 apresenta, de forma sucinta, as situações mais recorrentes em referências:

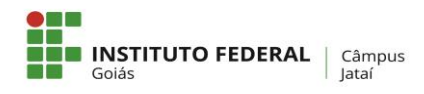

#### **Quadro 3 – Esclarecimentos e modelos de referências**

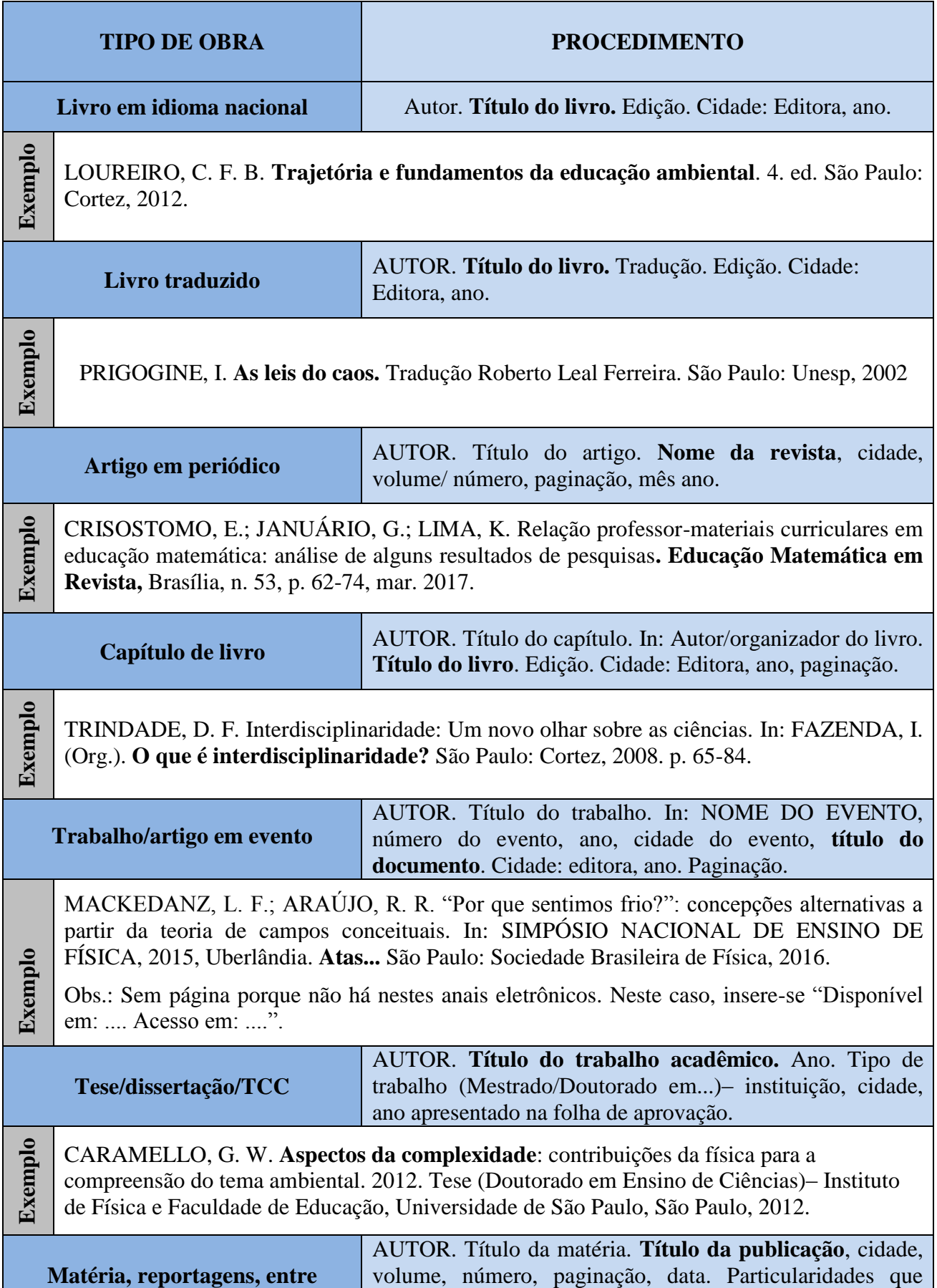

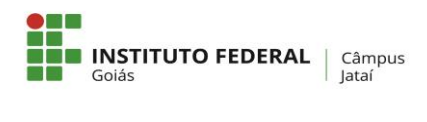

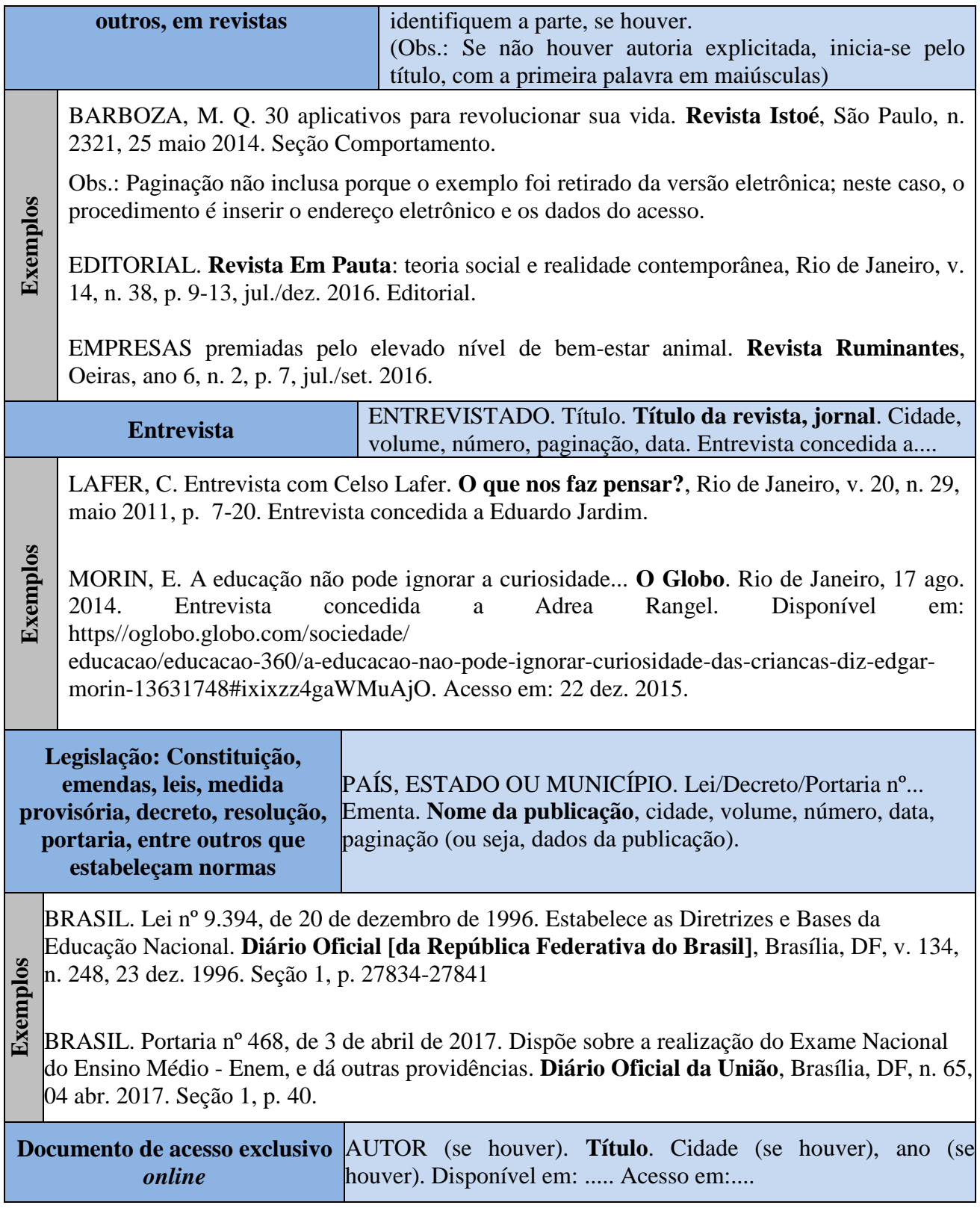

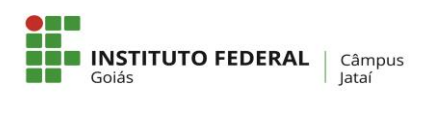

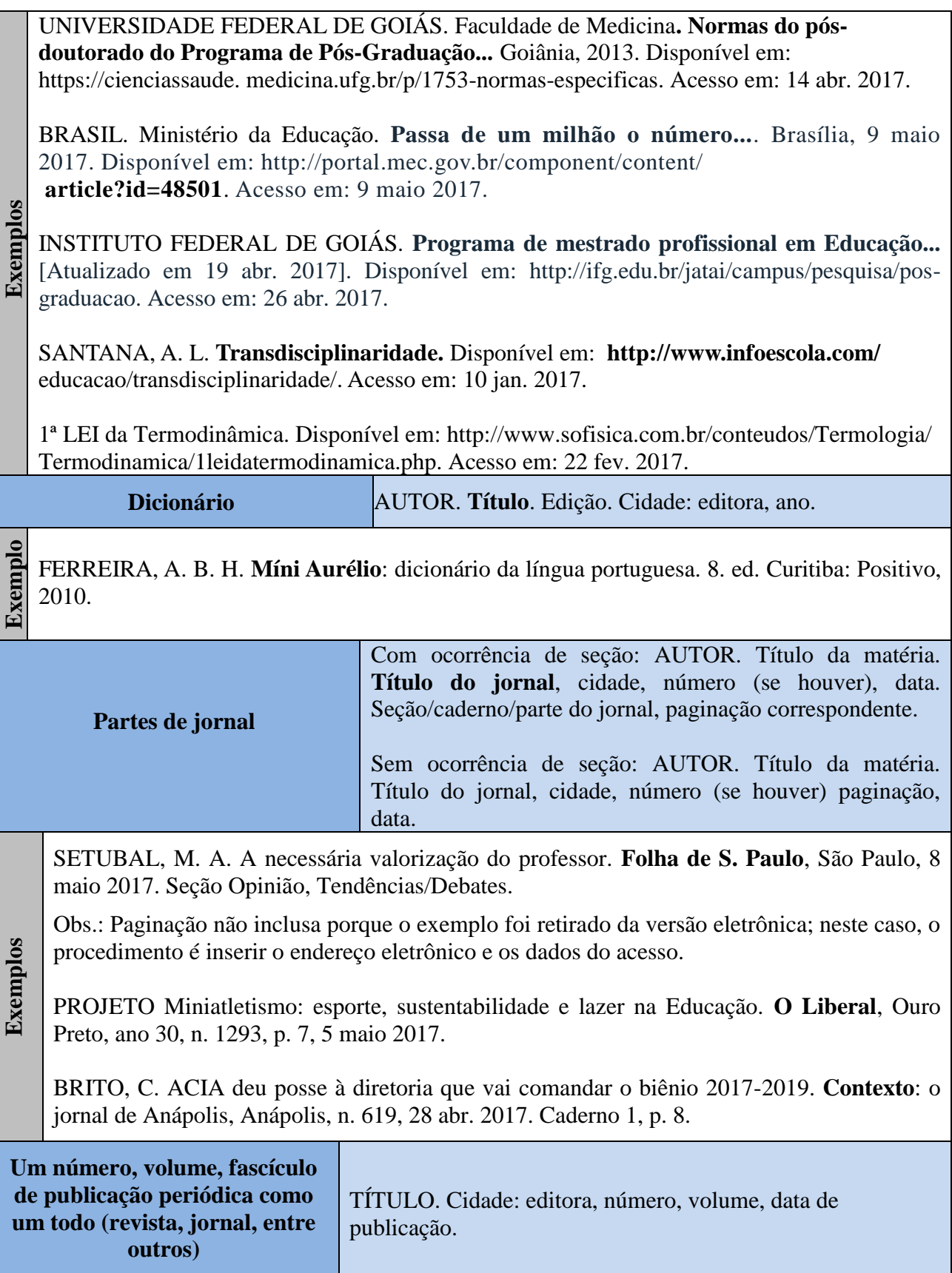

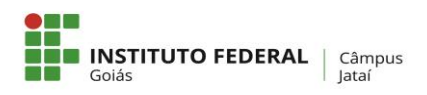

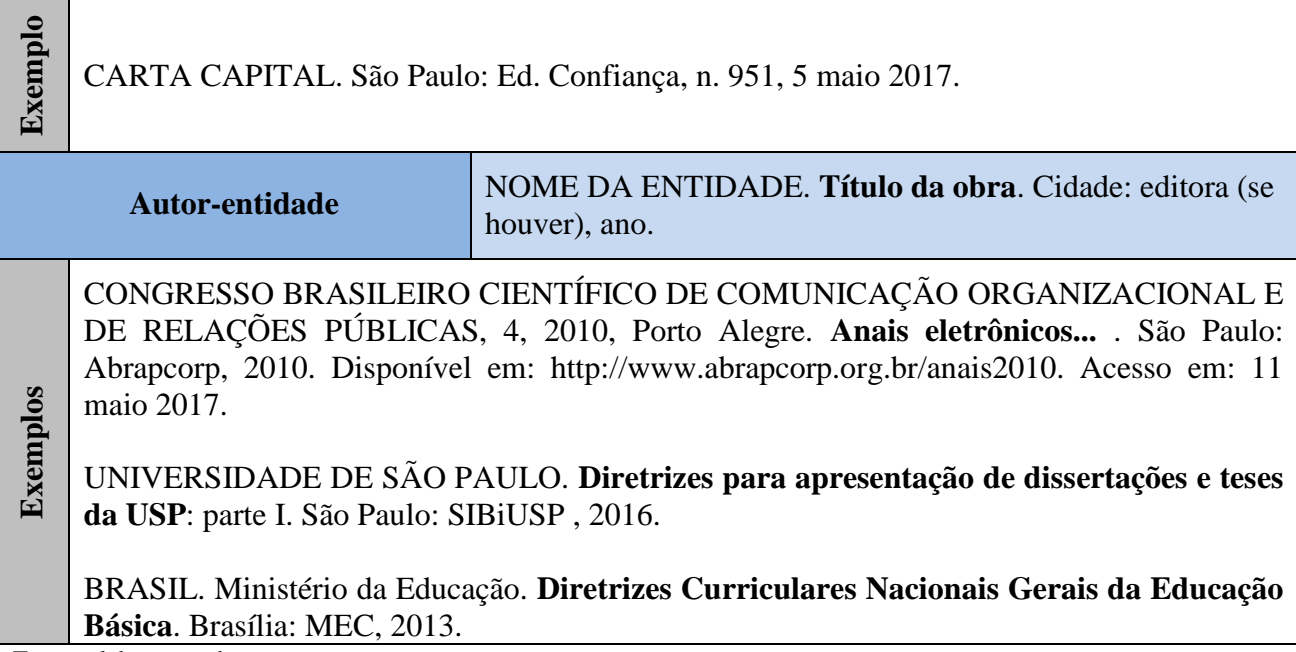

Fonte: elaboração do autor.

**21)** Para o depósito do exemplar impresso da versão final da dissertação, é imprescindível a atenção aos dois aspectos formais da parte externa: capa e lombada. O exemplar deve ser encadernado em capa dura, na cor preta, com as letras douradas.

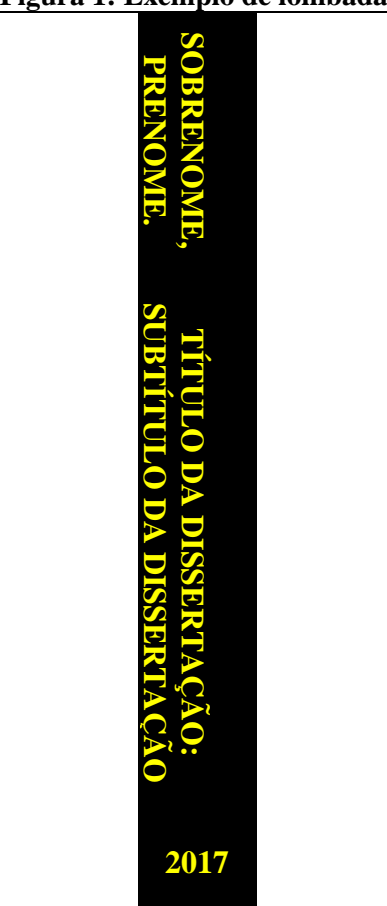

# **Figura 1: Exemplo de lombada**

Fonte: elaborado pelo autor.

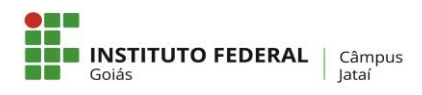

**22)** Por último, é importante esclarecer que o cuidado com a versão final no que se refere às orientações supracitadas é de responsabilidade do/a orientador/a e do/a orientando/a e que essa versão somente será recebida pelo PPGECM se as normas de padronização forem cumpridas.

# **REFERÊNCIAS**

ASSOCIAÇÃO BRASILEIRA DE NORMAS TÉCNICAS (ABNT). **NBR 6023**: informação e documentação: referências: elaboração. Rio de Janeiro, 2018.

ASSOCIAÇÃO BRASILEIRA DE NORMAS TÉCNICAS (ABNT). **NBR 6024**: numeração progressiva das seções de um documento: procedimento. Rio de Janeiro, 2012.

ASSOCIAÇÃO BRASILEIRA DE NORMAS TÉCNICAS (ABNT). **NBR 6027**: informação e documentação: sumário: apresentação. Rio de Janeiro, 2013.

ASSOCIAÇÃO BRASILEIRA DE NORMAS TÉCNICAS (ABNT). **NBR 6028**: informação e documentação: resumo: apresentação. Rio de Janeiro, 2021.

ASSOCIAÇÃO BRASILEIRA DE NORMAS TÉCNICAS (ABNT). **NBR 6034**: informação e documentação: índice: apresentação. Rio de Janeiro, 2004.

ASSOCIAÇÃO BRASILEIRA DE NORMAS TÉCNICAS (ABNT)**.NBR 10520**: informação e documentação: apresentação de citações em documentos. Rio de Janeiro, 2002b.

ASSOCIAÇÃO BRASILEIRA DE NORMAS TÉCNICAS (ABNT). **NBR 14724**: informação e documentação: trabalhos acadêmicos: apresentação. Rio de Janeiro, 2011.

ASSOCIAÇÃO BRASILEIRA DE NORMAS TÉCNICAS (ABNT). **NBR 12225**: informação e documentação: lombada: apresentação. Rio de Janeiro, 2004.

INSTITUTO BRASILEIRO DE GEOGRAFIA E ESTATÍSTICA (INGE). **Normas de apresentação tabular**. Rio de Janeiro, 1993.

# **MODELO DE DISSERTAÇÃO OU TESE DO PPGECM**

Capa da dissertação ou tese. Na versão definitiva impressa, ela é a capa dura, por isso não é inserida na parte interna e não é contada na numeração.

# INSTITUTO FEDERAL DE EDUCAÇÃO, CIÊNCIA E TECNOLOGIA DE GOIÁS CÂMPUS JATAÍ PROGRAMA DE PÓS-GRADUAÇÃO EM EDUCAÇÃO PARA CIÊNCIAS E MATEMÁTICA

# **NOME DO(A) AUTOR(A) DA DISSERTAÇÃO/TESE**

**TÍTULO DA DISSERTAÇÃO/TESE: SUBTÍTULO DA DISSERTAÇÃO/TESE (SE HOUVER)**

> JATAÍ Ano

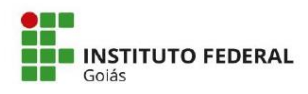

MINISTÉRIO DA EDUCAÇÃO<br>SECRETARIA DE EDUCAÇÃO PROFISSIONAL E TECNOLÓGICA INSTITUTO FEDERAL DE EDUCAÇÃO, CIÊNCIA E TECNOLOGIA PRÓ-REITORIA DE PESQUISA E PÓS-GRADUAÇÃO SISTEMA INTEGRADO DE BIBLIOTECAS

#### TERMO DE AUTORIZAÇÃO PARA DISPONIBILIZAÇÃO NO REPOSITÓRIO DIGITAL DO IFG - ReDi IFG

Com base no disposto na Lei Federal nº 9.610/98, AUTORIZO o Instituto Federal de Educação, Ciência e Tecnologia de Goiás, a disponibilizar gratuitamente o documento no Repositório Digital (ReDi IFG), sem ressarcimento de direitos autorais, conforme permissão assinada abaixo, em formato digital para fins de leitura, download e impressão, a título de divulgação da produção técnico-científica no IFG.

> L - 1

#### Identificação da Produção Técnico-Científica

- $[ ]$  Tese
- [ ] Dissertação
- [ ] Monografia Especialização
- [ ] TCC Graduação
- | | Produto Técnico e Educacional Tipo:

Nome Completo do Autor: Matrícula: Título do Trabalho:

#### Autorização - Marque uma das opções

- 1. ( ) Autorizo disponibilizar meu trabalho no Repositório Digital do IFG (acesso aberto):
- 2. () Autorizo disponibilizar meu trabalho no Repositório Digital do IFG somente após a data  $\frac{1}{\sqrt{1-\frac{1}{2}}}$  (Embargo);
- 3. () Não autorizo disponibilizar meu trabalho no Repositório Digital do IFG (acesso restrito).

Ao indicar a opção 2 ou 3, marque a justificativa:

- ) O documento está sujeito a registro de patente.
- ) O documento pode vir a ser publicado como livro, capítulo de livro ou artigo.
- ( ) Outra justificativa:

#### DECLARAÇÃO DE DISTRIBUIÇÃO NÃO-EXCLUSIVA

O/A referido/a autor/a declara que:

- o documento é seu trabalho original, detém os direitos autorais da produção técnicocientífica e não infringe os direitos de qualquer outra pessoa ou entidade;
- obteve autorização de quaisquer materiais inclusos no documento do qual não detém ii. os direitos de autor/a, para conceder ao Instituto Federal de Educação, Ciência e<br>Tecnologia de Goiás os direitos requeridos e que este material cujos direitos autorais são de terceiros, estão claramente identificados e reconhecidos no texto ou conteúdo do documento entregue;
- cumpriu quaisquer obrigações exigidas por contrato ou acordo, caso o documento iii. entregue seja baseado em trabalho financiado ou apoiado por outra instituição que não o Instituto Federal de Educação, Ciência e Tecnologia de Goiás.

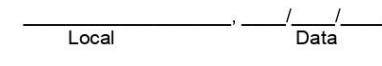

Assinatura do Autor e/ou Detentor dos Direitos Autorais

- Artigo Científico [ ] Capítulo de Livro
- [ ] Livro

[ ] Trabalho Apresentado em Evento

Folha de rosto

No verso, ficam os dados de catalogação/ficha catalográfica.

**NOME DO(A) AUTOR(A)**

# **TÍTULO DA DISSERTAÇÃO/TESE: SUBTÍTULO DA DISSERTAÇÃO/TESE (SE HOUVER)**

Dissertação de mestrado/ Tese de doutorado apresentada ao Programa de Pós-Graduação em Educação para Ciências e Matemática do Instituto Federal de Educação, Ciência e Tecnologia de Goiás – Câmpus Jataí, como parte dos requisitos para a obtenção do título de Mestre(a)/Doutor(a) em Educação para Ciências e Matemática.

Área de concentração: Ensino de Ciências e Matemática Linha de pesquisa: Sublinha de pesquisa: (quando houver)

Orientador(a): Títulação.Nome do(a) orientador(a) Coorientador(a): se houver

JATAÍ Ano

Dados de catalogação na publicação/ficha catalográfica. Só existirá na versão final. Confeccionada pela Biblioteca.

Autorizo, para fins de estudo e de pesquisa, a reprodução e a divulgação total ou parcial desta dissertação, em meio convencional ou eletrônico, desde que a fonte seja citada.

Dados Internacionais de Catalogação

Folha de aprovação – Enviada pela Coordenação do Programa, após assinatura da banca

NOME COMPLETO DO(A) AUTOR(A)

# **TÍTULO DA DISSERTAÇÃO/TESE: SUBTÍTULO (SE HOUVER)**

Dissertação de mestrado/ Tese de doutorado apresentada ao Programa de Pós-Graduação em Educação para Ciências e Matemática do Instituto Federal de Educação, Ciência e Tecnologia de Goiás – Câmpus Jataí, como parte dos requisitos para a obtenção do título de Mestre(a)/Doutor(a) em Educação para Ciências e Matemática.

Esta dissertação/tese foi defendida e aprovada, em XX de XXXX de XXXX, pela banca examinadora constituída pelos seguintes membros:

### BANCA EXAMINADORA

Prof./Profa. Titulação nome completo Presidente da banca / Orientador(a) Instituto Federal de Educação, Ciência e Tecnologia de Goiás

Prof./Profa. Titulação nome completo Membro interno Instituto Federal de Educação, Ciência e Tecnologia de Goiás

> Prof./Profa. Titulação nome completo Membro externo Instituição

> Prof./Profa. Titulação nome completo Suplente da Banca Instituição

Dedicatória

A redação é livre.

Em dedicatórias curtas, alinhe o texto à direita; se forem mais longas, faça o recuo a partir do meio da página. Note que o espaçamento entre linhas é 1,5.

> Texto da dedicatória. Texto. Texto. Texto da dedicatória. Texto da dedicatória. Texto. Texto. Texto da dedicatória. Texto da dedicatória. Texto. Texto. Texto da dedicatória. Texto da dedicatória. Texto. Texto. Texto da dedicatória. Texto da dedicatória. Texto. Texto. Texto da dedicatória.

ou

Texto da dedicatória. Texto. Texto.

Agradecimentos. Redação livre.

# **AGRADECIMENTOS**

A epígrafe é uma citação literal, normalmente, de um fragmento de livro, mas pode ser de um provérbio, aforismo, versículo bíblico, pensamento, letra de música, poema, que deve, preferencialmente, ter alguma relação com o debate/tema do trabalho. Como há o recuo, não há razão para as aspas. Você pode apresentar a autoria de duas formas: a) SOBRENOME, Prenome, ano, página; b) nome corrido, apenas com as iniciais maiúsculas. Caso opte pela primeira opção, a obra precisa ser citada em outro momento no corpo do texto para que apareça nas referências. Note que o espaço entre linhas é 1,5 e a autoria vem entre parênteses. Em caso de epígrafe curta, alinhe o texto à direita. Se for longa, recue o texto a partir do centro da página. É possível o emprego de mais de uma epígrafe. Elas também podem aparecer na abertura das seções primárias do texto (início de capítulos).

> Minha segurança se funda na convicção de que sei algo e de que ignoro algo a que se junta a certeza de que posso saber melhor o que já sei e conhecer o que ainda não sei. Minha segurança se alicerça no saber confirmado pela própria experiência de que, se minha inconclusão, de que sou consciente, atesta, de um lado, minha ignorância, me abre, de outro, o caminho para conhecer.

> > (FREIRE, Paulo, 1997, p. 153)

**ou**

Eu escalei a montanha da vida Removendo pedras E plantando flores (Cora Coralina)

#### **RESUMO**

Escrever o resumo. Escrever o resumo. Escrever o resumo.

**Palavras-chave:** palavra 1; palavra 2; palavra 3; palavra 4.

No resumo, predomina a objetividade, as frases devem ser, por isso, sucintas e afirmativas. Procure, na primeira frase, explicar o tema do trabalho de forma significativa. Em seguida, procure informar a metodologia de investigação. Faça-o em um único parágrafo, com um mínimo de 150 palavras e um máximo de 500, e opte pela terceira pessoa do singular (ou seja, evite o "eu" ou o "nós") e por verbos na voz ativa. Não faça citação. Após o resumo, insira as palavras-chave, separadas entre si por ponto e vírgula e finalizadas por ponto. Devem ser grafadas com as iniciais em letra minúscula, com exceção dos substantivos próprios e nomes científicos. Espaçamento 1,5 entre linhas. Deixe um espaço 1, 5 entre o título e o resumo. Deixe um espaço 1,5 entre o resumo e as palavras-chave.

### **ABSTRACT**

Insira o abstract. Insira o abstract. Insira o abstract.

**Keywords:** keyword 1; keyword 2; keyword 3; keyword 4.

O *abstract* é o resumo em inglês. Use as mesmas regras adotadas no resumo. Poderia ser um resumo em outras línguas estrangeiras, mas o nosso Programa opta pela língua inglesa.

# **LISTA DE ILUSTRAÇÕES**

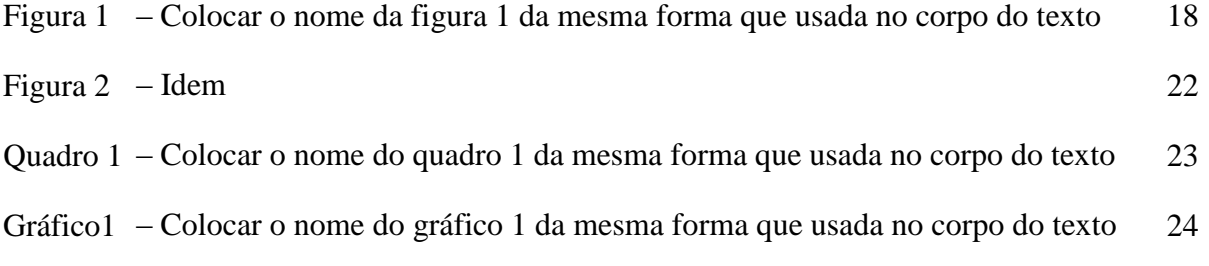

Caso apareçam figuras, quadros, gráficos, entre outros, na sua dissertação, é bom que você apresente esta lista. Insira os elementos (desenhos, esquemas, fluxogramas, fotografias, gráficos, mapas, organogramas, plantas, quadros, retratos e outras) na sequência em que aparecem no texto. Apresente seu nome específico (figura, quadro, gráfico, outros), insira um travessão, coloque o mesmo título e o número da página em que apareceu. Se forem poucas, podem aparecer todas em uma única lista de ilustrações. Se forem muitas, você precisará fazer listas específicas: uma de quadros, outra de figuras, outra de gráficos. Entre o título e o texto, deixe um espaço 1,5.

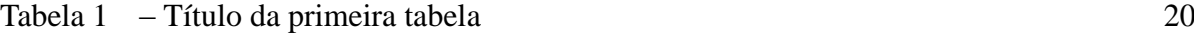

Tabela 2 – Título da segunda tabela 33

Se houver tabela na sua dissertação/tese, você terá de inserir esta página. As regras são as mesmas das usadas na lista de ilustrações.

# **LISTA DE ABREVIATURAS E SIGLAS**

- ABNT Associação Brasileira de Normas Técnicas
- CAPES Coordenação de Aperfeiçoamento de Pessoal em Nível Superior
- EM Ensino Médio

Esta página é opcional. Mas, se houver abreviaturas e siglas recorrentes, opte por inseri-la. Coloque as abreviaturas e as siglas respeitando a ordem alfabética. Observe que não há travessão, como nas listas anteriores, nem indicação de página.

# **LISTA DE SÍMBOLOS**

- O(n) Ordem de um algoritmo
- **®** Marca Registrada

Esta folha é opcional e incomum. Caso seja necessária, a inserção dos símbolos deve respeitar a ordem apresentada no texto. Não se coloca travessão entre o símbolo e o significado nem a indicação de página.

# **SUMÁRIO**

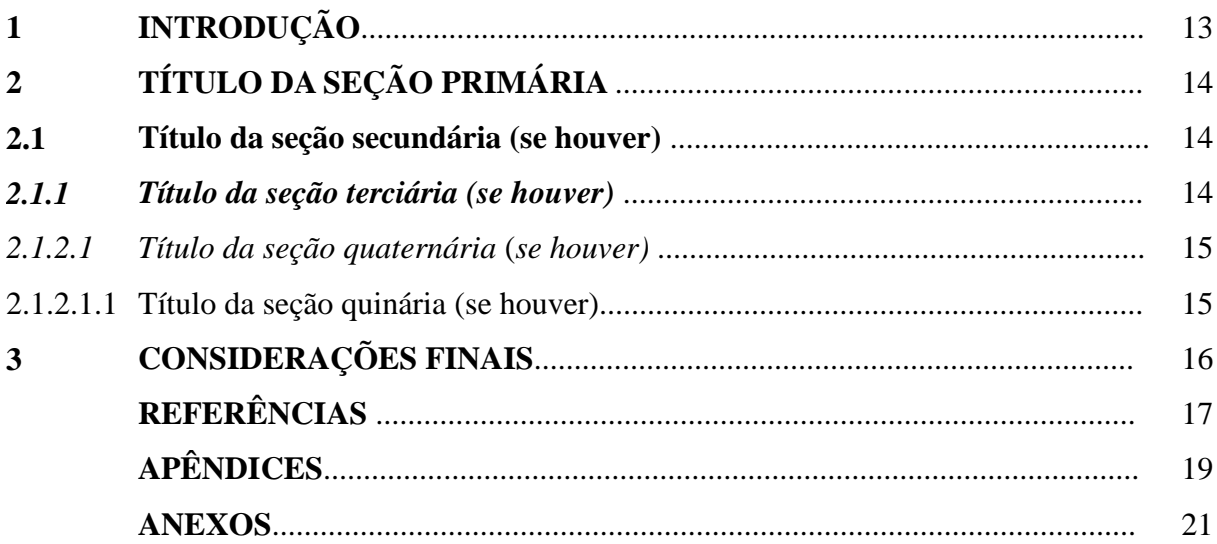

Nenhum elemento pré-textual deve aparecer no sumário. Dessa forma, inicie-o pela introdução.

A forma de escrita dos títulos deve ser idêntica à utilizada no corpo do texto (em outras palavras, ao usar caixa alta e negrito no título do capítulo, faça-o também aqui no sumário), por isso observe a gradação de fontes e destaques dados a cada seção. Essa gradação de destaque deve ser um padrão nas dissertações deste Programa.

Como se verifica, os títulos devem ser alinhados pela margem do título do indicativo mais extenso; no caso do exemplo acima, a seção quinaria (2.1.2.1.1).

Procure tirar o negrito dos pontilhados, de modo que exista um padrão entre eles.

# **1 INTRODUÇÃO**

Segundo a ABNT NBR 14724, a introdução apresenta os objetivos do trabalho e as razões de sua elaboração.

> Aqui se inicia a parte textual da dissertação. É a partir desta folha que a numeração da página começa a ser inserida (initerruptamente). Toda seção primária aparece sempre em nova folha. O espaço entre linhas é de 1,5. Como já dito, deixe um espaço entre linhas de 1,5 depois do título para começar a escrever o texto. Programe o recuo para o parágrafo com 1,5. Se houver o interesse em dar um título diferenciado à introdução, isso é possível.

# **2 ESCREVA O TÍTULO DO CAPÍTULO PRIMEIRO**

Escreva o primeiro capítulo. E, caso haja uma seção secundária (subcapítulo) ou terciária (é permitido ir até a seção quinária), verifique se o destaque dado a esses títulos é o exigido pelo PPGECM.

Todo capítulo é iniciado em nova folha e deve ser numerado. Deixe um espaço entre o número e o título, mas não insira travessão ou ponto. O título de seção primária deve ser negritado e escrito em maiúsculas (em caixa alta). Deixe o espaço entre linhas de 1,5 antes de começar a escrever o texto. Nos subcapítulos, deixe um espaço entre linhas 1,5 antes e depois desses títulos. Se o título ocupar mais de uma linha, alinhe a segunda linha com a primeira letra da primeira palavra do título.

# 2.1 **Insira o título da seção secundária (se houver), insira o título da seção secundária (se houver), insira o título da seção secundária (se houver)**

Escreva a seção secundária. Pode haver outras seções secundárias. Escreva a seção secundária. Escreva a seção secundária. Escreva a seção secundária. Escreva a seção secundária. Escreva a seção secundária. Escreva a seção secundária. Escreva a seção secundária. Escreva a seção secundária. Escreva a seção secundária. Escreva a seção secundária. Escreva a seção secundária. Escreva a seção secundária. Escreva a seção secundária. Escreva a seção secundária.

#### *2.1.1 Insira o título da seção terciária (se houver)*

Escreva a seção terciária. Pode haver outras seções terciárias. Escreva a seção terciária. Escreva a seção terciária.

#### *2.1.2.1 Insira o título da seção quaternária (se houver)*

Escreva a seção quaternária. Pode haver outras seções quaternárias. Escreva a seção quaternária. Escreva a seção quaternária. Escreva a seção quaternária. Escreva a seção quaternária. Escreva a seção quaternária. Escreva a seção quaternária. Escreva a seção quaternária. Escreva a seção quaternária. Escreva a seção quaternária. Escreva a seção quaternária. Escreva a seção quaternária. Escreva a seção quaternária.

2.1.2.1.1 Insira o título da seção quinaria (se houver)

Escreva a seção quinaria. Pode haver outras seções quinaria34. Escreva a seção quinaria. Escreva a seção quinaria. Escreva a seção quinaria. Escreva a seção quinaria. Escreva a seção quinaria. Escreva a seção quinaria. Escreva a seção quinaria. Escreva a seção quinaria. Escreva a seção quinaria. Escreva a seção quinaria. Escreva a seção quinaria. Escreva a seção quinaria. Escreva a seção quinaria.

> Note que, se fôssemos iniciar o segundo capítulo, precisaríamos fazê-lo em outra página, uma vez que seções primárias sempre iniciam em uma nova folha.

# **3 CONSIDERAÇÕES FINAIS**

Escreva as considerações finais. Escreva as considerações finais. Escreva as considerações finais.

> Se houver o interesse em dar um título diferenciado às considerações finais, isso é possível.

# **REFERÊNCIAS**

Organize as referências respeitando a ordem alfabética.

Nas referências, não se justifica o texto, ele é alinhado à esquerda. O espaçamento é simples e deixa-se um espaço simples para separar cada uma delas.

Este Programa opta por dar o destaque em negrito.

Você poderá optar por inserir o prenome completo ou apenas a inicial, mas adote um padrão.

Abaixo, seguem exemplos ilustrativos, respectivamente, de lei, documento oficial, autor-entidade, obra produzida por mais de três autores (nesse exemplo, eles são os organizadores), tese/dissertação/TCC, artigo em periódico, livro em idioma nacional, trabalho/artigo em evento, livro traduzido, capítulo de livro.

BRASIL. Lei nº 9.394, de 20 de dezembro de 1996. Estabelece as Diretrizes e Bases da Educação Nacional. **Diário Oficial [da República Federativa do Brasil]**, Brasília, DF, v. 134, n. 248, 23 dez. 1996. Seção 1, p. 27834-27841. Disponível em: [https://www2.senado.](https://www2.senado/) [leg.br/bdsf/bitstream/](https://www2.senado.leg.br/bdsf/bitstream/) [/handle/i](https://www2.senado.leg.br/bdsf/bitstream/handle/)d/70320/65.pdf?sequence=3. Acesso em: 27 abr. 2017.

BRASIL. Ministério da Educação. Portaria nº 468, de 3 de abril de 2017. Dispõe sobre a realização do Exame Nacional do Ensino Médio - Enem, e dá outras providências. **Diário Oficial da União**, Brasília, DF, n. 65, 04 abr. 2017. Seção 1, p. 40. Disponível em: http://download.inep.gov.br/educacao\_ [basica/e](http://download.inep.gov.br/educacao_basica/)nem/legislacao/2017/Portaria\_mec\_gm\_ n468\_de\_03042017\_dispoe\_sobre\_a\_realizacao\_do\_enem.pdf. Acesso em: 27 abr. 2017

BRASIL. Ministério da Educação. **Orientações curriculares para o ensino médio**. Brasília Ministério da Educação, Secretaria da Educação Básica, 2006, v. 2. Disponível em: http://portal.mec.gov.br/seb/arquivos/pdf/book\_volume\_02\_internet.pdf. Acesso em: 27 abr. 2017.

CACHAPUZ, A. et al. (Org.). **A necessária renovação do ensino de ciências**. São Paulo: Cortez, 2005.

CARAMELLO, G. W. **Aspectos da complexidade**: contribuições da física para a compreensão do tema ambiental. 2012. Tese (Doutorado em Ensino de Ciências)–Instituto de Física e Faculdade de Educação, Universidade de São Paulo, São Paulo, 2012. Disponível em: [http://www.teses.usp.br/teses/disponiveis/81/81131/tde-13082012-104627/pt-br.php.](http://www.teses.usp.br/teses/disponiveis/81/81131/tde-13082012-104627/pt-br.php) Acesso em: 27 abr. 2017.

CRISOSTOMO, E.; JANUÁRIO, G.; LIMA, K. Relação professor-materiais curriculares em educação matemática: análise de alguns resultados de pesquisas**. Educação Matemática em Revista,** Brasília, n. 53, p. 62-74, mar. 2017. Disponível em: http://www.sbem.com.br/ revista/index.php/emr/issue/view/66/showToc. Acesso em: 27 abr. 2017.

LOUREIRO, C. F. B. **Trajetória e fundamentos da educação ambiental**. 4. ed. São Paulo: Cortez, 2012.

MACKEDANZ, L. F.; ARAÚJO, R. R. "Por que sentimos frio?": concepções alternativas a partir da teoria de campos conceituais. In: SIMPÓSIO NACIONAL DE ENSINO DE FÍSICA, 2015, Uberlândia. **Atas...** São Paulo: Sociedade Brasileira de Física, 2016. p. 1-8. Disponível em: [http://www.sbf1.sbfisica.org.br/eventos/snef/xxi/sys/resumos/T1058-1.pdf.](http://www.sbf1.sbfisica.org.br/eventos/snef/xxi/sys/resumos/T1058-1.pdf) Acesso em: 27 abr.2017.

PRIGOGINE, I. **As leis do caos.** Tradução Roberto Leal Ferreira. São Paulo: Unesp, 2002.

TRINDADE, D. F. Interdisciplinaridade: Um novo olhar sobre as ciências. In: FAZENDA, I. (Org.). **O que é interdisciplinaridade?** São Paulo: Cortez, 2008. p. 65-84.

**APÊNDICES**

# **APÊNDICE A – Insira o respectivo título do seu produto educacional, se esse for o primeiro apêndice**

Qualquer apêndice precisa ser de elaboração própria do autor, com a finalidade de complementação argumentativa.

Note que o título é centralizado.

**ANEXOS**

**ANEXO A – Insira o respectivo nome do anexo, se houver**

Anexos são textos e documentos que servem para fundamentar, comprovar ou ilustrar as ideias da dissertação/tese, mas não foram elaborados pelo autor. Note que o título é centralizado**.**